## Gestion des cookies :

## <span id="page-0-1"></span><span id="page-0-0"></span>**Préambule**

Pour permettre aux internautes de bénéficier des services proposés par le site **<http://www.intellie.fr/>** (ci-après le « Site ») tels que sa consultation, l'optimisation de son utilisation ou sa personnalisation en fonction de l'internaute, **le Site utilise exclusivement des cookies fonctionnels.**

# Table des matières

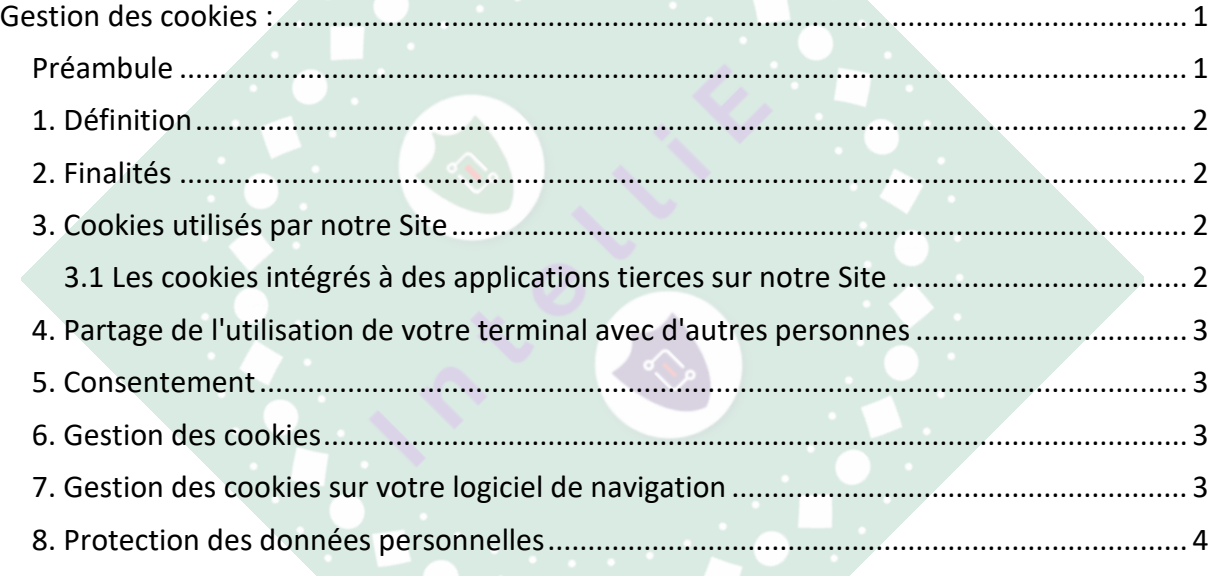

## <span id="page-1-0"></span>**1. Définition**

Lors de la consultation du Site, des informations relatives à la navigation de votre terminal (ordinateur, tablette, smartphone, etc.) sur le Site peuvent être enregistrées dans des fichiers texte appelés « cookies », installés sur votre navigateur. Les cookies vont être utilisés pour reconnaître votre navigateur pendant la durée de validité du cookie concerné et renvoyer au Site certaines informations (par exemple un identifiant de session ou le choix d'une langue).

Seul l'émetteur du cookie concerné est susceptible de lire ou de modifier les informations qui y sont contenues. Il existe différents types de cookies :

- des cookies de session qui disparaissent dès que vous quittez le Site ;
- des cookies permanents qui demeurent sur votre équipement terminal jusqu'à expiration de leur durée de vie ou jusqu'à ce que vous les supprimiez à l'aide des fonctionnalités de votre navigateur.

Lors de vos visites sur ce Site, vous êtes informé que des cookies peuvent être installés sur votre équipement terminal.

## <span id="page-1-1"></span>**2. Finalités**

Les cookies utilisés par INTELLIE sont indispensables à l´utilisation du Site : il s'agit des cookies techniques utilisés par l'hébergeur du Site pour la gestion technique du réseau. Aucun autre cookie n'est mis en œuvre sur ce site.

## <span id="page-1-2"></span>**3. Cookies utilisés par notre Site**

Les cookies et autres traceurs utilisés sur le Site sont :

- Les cookies et autres traceurs d'INTELLIE ;
- Les cookies et autres traceurs de tiers limitativement choisis par **INTELLIE** dans le but d'atteindre des objectifs déterminés.

Le dépôt et l'utilisation de cookies et autres traceurs par ces entreprises tierces sont soumis à leurs propres conditions d'utilisation.

#### <span id="page-1-3"></span>**3.1 Les cookies intégrés à des applications tierces sur notre Site**

Nous sommes susceptibles d'inclure sur notre Site des applications informatiques émanant de tiers, qui vous permettent de partager des contenus de notre Site avec d'autres personnes ou de faire connaître à ces autres personnes vos consultations ou vos opinions concernant un contenu de notre site. Tel est notamment le cas des boutons "Partager", "J'aime", issus de réseaux sociaux tels que "Facebook", "Twitter", "Instagram", "Youtube".

Le réseau social est susceptible de vous identifier grâce à ce bouton, même si vous ne l'avez pas utilisé lors de votre consultation de notre Site. Ce type de bouton applicatif peut permettre au réseau social concerné de suivre votre navigation sur notre Site, du seul fait que votre compte au réseau social était activé sur votre navigateur (session ouverte) durant votre navigation sur notre Site.

Nous ne disposons d'aucun contrôle sur le processus employé par les réseaux sociaux pour collecter des informations relatives à votre navigation sur notre Site et associées aux données personnelles dont ils disposent. Nous vous recommandons de consulter les conditions d'utilisation de vos données sur ces réseaux sociaux pour connaître les finalités d'utilisation, notamment publicitaires, et les informations de navigation qu'ils peuvent recueillir grâce à ces boutons applicatifs. Il convient de vous assurer que les conditions d'utilisation de ces réseaux sociaux peuvent vous permettre d'encadrer et de restreindre l'utilisation de vos données par ces réseaux sociaux, notamment en paramétrant vos comptes d'utilisation auprès de ces dernier

## <span id="page-2-0"></span>**4. Partage de l'utilisation de votre terminal avec d'autres personnes**

Si votre terminal est utilisé par plusieurs personnes et lorsqu'un même terminal dispose de plusieurs logiciels de navigation, nous ne pouvons pas nous assurer de manière certaine que les services et publicités destinés à votre équipement terminal correspondent bien à votre propre utilisation de cet équipement terminal et non à celle d'un autre utilisateur de cet équipement terminal.

Le partage avec d'autres personnes de l'utilisation de votre équipement terminal et la configuration des paramètres de votre navigateur à l'égard des cookies, relèvent de votre libre choix et de votre responsabilité.

## <span id="page-2-1"></span>**5. Consentement**

Dans la mesure où nous ne collectons pas de cookies, vous ne serez pas tracé sur le site d'INTELLIE. En conséquence, nous n'avons pas besoin de consentement afin d'utiliser des cookies fonctionnels comme le stipule le RGPD et l'autorité de contrôle (CNIL).

## <span id="page-2-2"></span>**6. Gestion des cookies**

Vous ne pouvez pas gérer les cookies dans la mesures où ces derniers sont uniquement fonctionnels.

## <span id="page-2-3"></span>**7. Gestion des cookies sur votre logiciel de navigation**

Vous pouvez configurer votre logiciel de navigation de manière à ce que des cookies soient enregistrés dans votre équipement terminal ou qu'ils soient rejetés, soit systématiquement, soit selon leur émetteur. Vous pouvez également régulièrement supprimer les cookies de votre terminal via votre navigateur. N'oubliez pas cependant de paramétrer l'ensemble des navigateurs de vos différents terminaux (tablettes, smartphones, ordinateurs…).

Pour la gestion des cookies et de vos choix, la configuration de chaque navigateur est différente. Elle est décrite dans le menu d'aide de votre navigateur, qui vous permettra de savoir de quelle manière modifier vos choix en matière de cookies. A titre d'exemples :

- pour Internet Explorer™ : <http://windows.microsoft.com/fr-FR/windows-vista/Block-or-allow-cookies> ;
- pour Safari™ : <https://support.apple.com/fr-fr/guide/safari/sfri11471/mac> ;
- pour Chrome™: <http://support.google.com/chrome/bin/answer.py?hl=fr&hlrm=en&answer=95647> ;
- pour Firefox™ : <http://support.mozilla.org/fr/kb/Activer%20et%20d%C3%A9sactiver%20les%20cookies> ;
- pour Opera™ : [http://help.opera.com/Windows/10.20/fr/cookies.html.](http://help.opera.com/Windows/10.20/fr/cookies.html)

Nous attirons toutefois votre attention sur le fait qu'en paramétrant votre navigateur pour refuser les cookies, certaines fonctionnalités, pages et espaces du site, qui nécessitent l'utilisation de cookies, ne seront pas accessibles, ce dont nous ne saurions être responsables.

Pour en savoir plus sur la manière de paramétrer vos logiciels de navigation, nous vous invitons à consulter le site de la Commission nationale de l'informatique et des libertés : [https://www.cnil.fr/fr/cookies-les-outils](https://www.cnil.fr/fr/cookies-les-outils-pour-les-maitriser)[pour-les-maitriser.](https://www.cnil.fr/fr/cookies-les-outils-pour-les-maitriser)

## <span id="page-3-0"></span>**8. Protection des données personnelles**

Les cookies et autres traceurs de tiers sur le Site dépendent de responsables de traitement externes qui sont susceptibles, si vous acceptez ces cookies, de traiter des données à caractère personnel vous concernant. L'émission et l'utilisation de ces cookies et autres traceurs par des tiers sont soumises à leur propre politique de protection de la vie privée. Pour plus d'informations concernant ces traitements, vous pouvez vous reporter à leur politique de confidentialité :

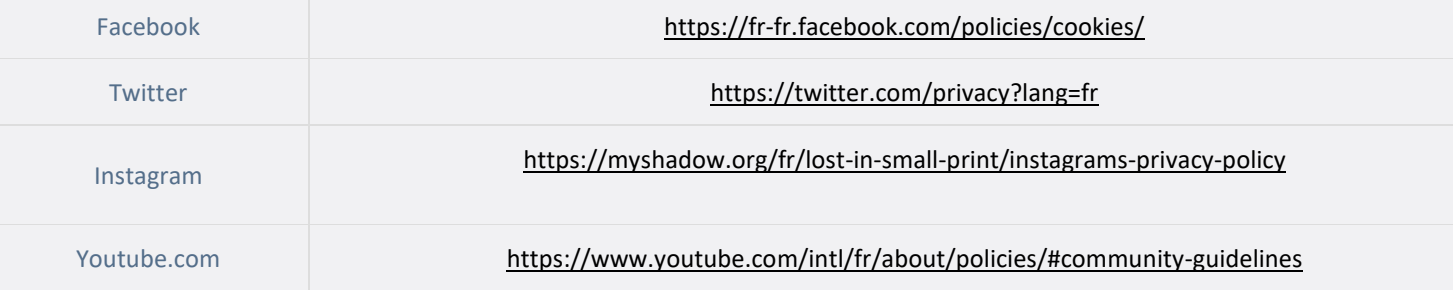

Les données à caractère personnel collectées via les cookies ne sont jamais conservées plus longtemps que nécessaire pour atteindre la finalité du cookie ou traceur et, en tout état de cause, pas plus de 13 mois.

Pour de plus amples informations, notamment sur l'exercice de vos droits, reportez-vous à notre Politique de protection des données personnelles.

Mise à jour : 26/12/2023